README for Multilevel Coordinator CoABS Grid Component v1.0 beta University of Michigan Contact Brad Clement at bradc@umich.edu for questions, comments, and suggestions. Contents of this file: I. Installation Instructions II. Running the Demos III. Explanation of Demos IV. Multilevel Coordinator Interface I. Installation Instructions The Multilevel Coordinator Grid component is currently configured to run on Intel-Linux machines. The software distribution is available over the web at http://ai.eecs.umich.edu/people/bradc/mapc/um-mlc-v1.0b.tar It will untar into a directory named um-mlc-v1.0b. Inside are the following subdirectories and several data and configuration files: Subdirectories -------------- BBNGridProxy - BBN's proxy code for accessing the Grid from C c1 - C code for the coordinator, coordinator1, and factoryAgent c2 - C code for coordinator2 and neoAgent neo - soft link to directory of plan files for NEO demo plans - used by coordinator for temporary IO of plan files General files ----- README.txt - this file compile.sh - script to compile all agents for the two demos coord.sh - script launching the multilevel coordinator coord1.sh - script launching coordinator1 coord2.sh - script launching coordinator2 coordinator - multilevel coordinator executable<br>coordinator1 - coordinator1 executable coordinator1 - coordinator1 executable<br>coordinator2 - coordinator2 executable - coordinator2 executable factoryAgent - coordination client executable used for factory demo neoAgent - coordination client executable used for NEO demo setvars - script setting path variables for other scripts Files for Factory Demo -------- fm.sh - script launching facility manager

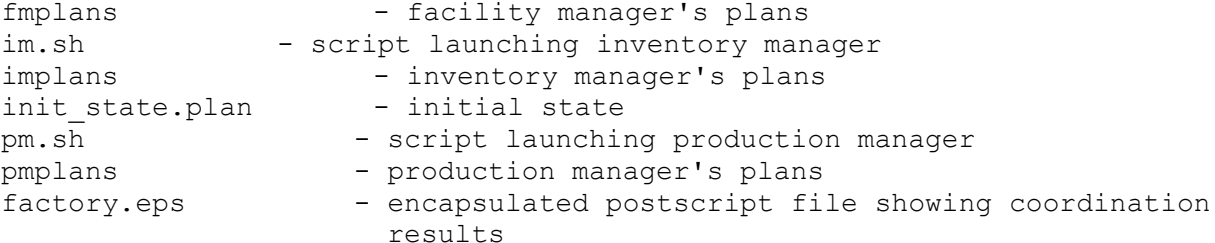

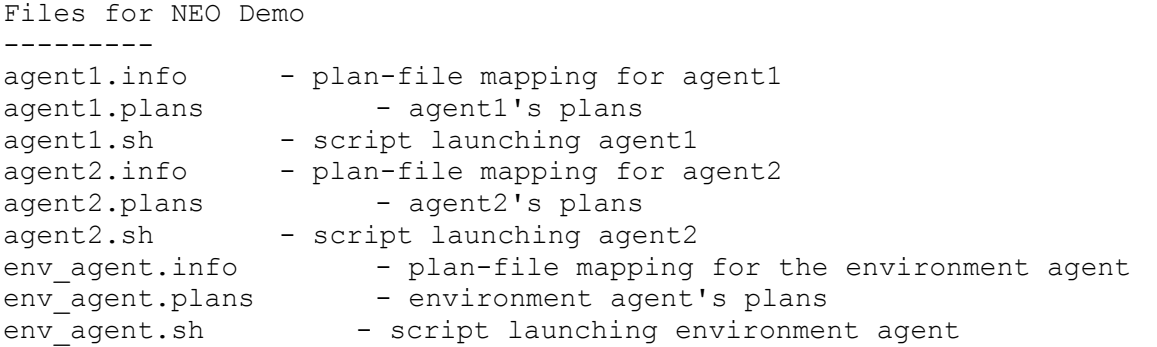

Edit the setvars script and specify the paths to the local CoABS Grid installation and to the um-mlc-v1.0b directory where the above files were installed. Also, make sure the soft link to the neo directory exists.

For compiling or running any of the agents demonstrated, the LD\_LIBRARY\_PATH environment variable will likely need to point to Java Runtime shared object libraries which are used by BBN's proxy code. For example,

## setenv LD\_LIBRARY\_PATH

/usr/local/jdk1.2.2/jre/lib/i386:/usr/local/jdk1.2.2/jre/lib/i386/classic: /usr/local/jdk1.2.2/jre/lib/i386/native\_threads

If the compiler has problems locating libjvm or scripts do not work because shared object libraries cannot be located, it is likely because this variable was not set.

If you need to recompile the agent executables, first edit the Makefiles in the c1 and c2 directories to set the appropriate "include" directories for JDK and the JRE shared library directory. The compile.sh shell script in the top directory compiles all of the C code in each of the c1, c2, and BBNGridProxy directories and moves the executables to the top directory where they are used by scripts for running two demos as described next.

## II. Running the Demos

The Multilevel Coordinator can be launched once and service the client agents for both of these examples. First run the coord1.sh and coord2.sh shell scripts to launch two coordinator slaves. Once these have registered to the grid, run the coord.sh script to start the

master coordinator that serves as an interface between the other two and clients requesting coordination and plan summarization. These three Grid components together comprise the Multilevel Coordinator. Once these are launched, scripts for the client agents can be started.

The Factory Demo involves three managers in a factory that coordinate their activites using the Multilevel Coordinator. Three agents representing these managers first request that the coordinator \* summarize\* plan information for their hierarchies and then request to have their plans \*coordinated\* with others. Detailed descriptions of the messages and output for these agents are given in Section III. Start up the factory agents with the fm.sh, pm.sh, and im.sh scripts in separate terminals to better follow the output.

The NEO demo shows how agents can use the Multilevel Coordinator to coordinate their plans to avoid conflicts while executing and reacting to change in the environment. Here, two transport travel in a network of locations to pick up evacuees, bring them to safety points, and destroy routes to prevent danger from following from behind. This is also described in more detail later, but to run it, start the env agent.sh, agent1.sh, and agent2.sh scripts.

III. Explanation of Demos

Factory Demo ------------

A production manager (the pm agent) is responsible for creating a CD part using three machines (M1, M2, and M3) that consume parts to produce others as follows:

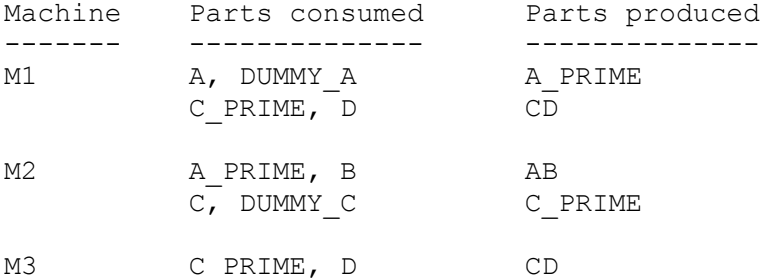

The production manager has a hierarchical plan for building the CD part using M1 to produce A\_PRIME, M2 to produce AB, M2 to produce C\_PRIME, and a choice of either M1 or M3 to produce CD. The plan specific hierarchies for each of the agents are detailed in the pmplans, implans, and fmplans files, and the initial state is given in the init state.plan file and is as follows:

> (available "A"); (available "B"); (available "C"); (available "D"); (not (available "E")); (not (available "F"));

```
 (free "M1");
(free "M2");
(free "M3");
(not (holding "M1" "TOOL"));
(not (holding "M2" "TOOL"));
(not (holding "M3" "TOOL"));
(available "DUMMY_A");
(available "DUMMY_C");
(not (available "AB"));
(not (available "CD"));
```
The parts must be "available" on the space limited shop floor in order to use the machines to produce them. The inventory manager (im) has goals to make E anf F available, but there are restrictions on which parts can occupy space on the floor at the same time. The inventory manager's hierarchical plan involves either picking up E to make it available, swapping E in for AB, or swapping E in for A. It also gets F on the floor by either picking up F, swapping F for CD, or swapping F for C. For each of the two set of parts, only one can occupy space on the floor at a time:

 $(A, A_PPRIME, AB, E), (C, C_PRIME, CD, F)$ 

In addition the facility manager must service each machine once by equipping it with a tool and then performing maintenance. The machines are unavailable for production while they are being serviced. The facility manager's hierarchical plan branches into choices of servicing the machines in different orders.

The coordination problem involves finding synchronizations of the agents' tasks (possibly at abstract levels using summary information derived for the plans) such that they all achieve their goals within the shortest time (collectively). Different coordinated plans found by the coordinator are depicted in factory.eps in the top directory. The optimal one at the bottom is the one that the coordinator returns to the agents.

Details about the communication protocol among the factory and coordinator agents is detailed in Section IV. Basically, the agents send the coordinator their plan hierarchies and request summary information to be derived for the abstract plans. Then they request coordination for their summarized plans. The coordinator returns synchronization and block restrictions on their plans. Then, the agents execute their plans while waiting for and signaling each other according to the temporal restrictions given by the coordinator. In order for the agents to know which particular instantiations of plan operators from certain agents they should wait and signal on, plans are referred to by strings of the format "<agentname>.<plan goal>.<id>" where the id is an index of the instantiated plan in the hierarchy as it is level-order expanded from the top down. These strings are given to the agents in their summarized plans. Because the NEO demo uses different coordination service types and protocols, the message formats and output are fairly different.

## NEO Demo

--------

In this demo, there are two agents AGENT1 and AGENT2 who are tasked with transporting evacuees from unsafe nodes to certain safe nodes. AGENT1, initially at node 1, has to transport evacuees from nodes 2, 6, and 5 (unsafe nodes) to node 1 (safe node). AGENT2 initially at node 7, has to transport evacuees from nodes 4, 3, and 8 (unsafe nodes), to node 7 (safe node). The edges between the nodes represent links that the agents can use to move between nodes. AGENT1 is tasked with destroying links (2,6) and (6,5), while AGENT2 is tasked with destroying link (3,6). Only one agent can traverse a link at a given time, but nodes are large enough to hold both AGENT1 and AGENT2. AGENT1 and AGENT2 are capable of two kinds of primitive actions. The first kind is called MOV and it is used to transport evacuees between two nodes. MOV $(Q, X, Y)$  is used to denote the transport of evacuees by agent Q from node X to node Y along the link connecting them. The other action called MOVD is used to effect a MOV and then destroy the link that was traversed.

For the topology of the transport network and a graphical representation of the hierarchical plans of the agents see the following page:

http://ai.eecs.umich.edu/people/bradc/mapc/sim/Evac.html

There are three different kinds of messages that are displayed during a run:

1. Plan operator execution message: This message is used to signal the completion of the execution of a primitive operator. The format of this message is:

Link traversal completed/Link traversal and destruction completed. < X Start\_Node End\_Node >

which denotes that agent X has moved from Start Node to End Node (sometimes destroying the link after traversing it).

2. Agent synchronization message: This message is used to denote the transmission of a synchronization message (signal) between two agents. The format of this message is:

X has sent a signal (Y) to Z or X has received a signal (Y) from Z

where X and Y are agents and Y is the signal identifier (an integer). An agent sends a signal to another agent to notify the latter of the completion of an action which has temporal precedence (decided by the coordinator) over another action to be executed by the latter agent. For example, if AGENT2 uses link  $(2, 6)$  to evacuate from node 8, AGENT1 must refrain from destroying (2,6) until after AGENT2 has finished using that link. Therefore, AGENT2 sends a signal to AGENT1 after it has crossed link  $(2,6)$  on the way back to its safe node 7. After receiving this signal, AGENT1 can cross link (2,6) and then

destroy it.

3. Operator conflict resolution message: This message is used to show how potential conflicts between plan operators (both at abstract and primitive levels in the plan hierarchies) are resolved by appropriate temporal ordering of the operators. We use temporal relations from Allen's interval algebra to order plan operators. The format of this message is:

(X Operator <P>) R (Y Operator <Q>)

where X and Y are agents executing operators P and Q respectively. Operators P and Q are temporally ordered by the relation R.

IV. Multilevel Coordinator Interface

The coordinator currently has two basic services:

1) summarize plans

The coordinator builds summary conditions for abstract plans from the plans in their respective decompositions. Given a library of plans and a top-level plan/goal, the coordinator will instantiate the hierarchy, summarize conditions for each instantiated plan in the hierarchy, and return the hierarchy. The format of the message for requesting summarization is

"summarize <top-level-goal> <plan list>"

The plan list is a string of concatenated plans of the format described later in this section.

2) coordinate plans

The coordinator collects plans from agents requesting coordination and coordinates them in batches based on a specified cycle time. Agents can repeatedly ask for coordination as they execute their plans and add new goals. The coordinator assumes that an agent's plan hierarchy is internally consistent--meaning that no action will cause another action to fail if a top-level plan is decomposed and executed in the absence of other agents (or other unforeseen events). The coordination has three optional modes for each batch:

- 1) summarized The plan input is already summarized in order to enable abstract reasoning.
- 2) not summarized The plan input is not summarized. In this case, the coordinator summarizes and coordinates the plans

For both of the above modes, plan modifications are sent back in messages to the appropriate agents at which point they can execute free of conflict by obeying the modification constraints. The format of the plan modification message includes a list of point constraints over the endpoints of pairs of plan executions followed by a list of blocked plan choices that cannot be selected during execution.

modifications <plan1> start|end <plan2> start|end P|PS|SF|F <plan1> start|end <plan2> start|end P|PS|SF|F . . . blocked\_plans <plan1> <plan2> . . .

Plans are referenced with a string of the form "<agentname>.<plan goal>.<id>" as described in the factory demo description. The first "start" or "end" refers to an interval endpoint of plan1, and the second "start" or "end" refers to an endpoint of plan2. P means the first endpoint must Precede the second.  $F =$  Follows and  $S =$  same time. PS means precedes or same, etc.

3) during execution - Agents are coordinated while they execute their plan hierarchies. Agents send elaborations to the coordinator while the coordinator informs the agents of plans safe to execute and safe synchronizations of their abstract or primitive plans.

Agents request coordination with a message of the following format:

coordinate <mode> <top-level-plan> <planlist>

See http://ai.eecs.umich.edu/people/bradc/mapc/mapc.html for more information about multilevel coordination and animated simulations of coordination in NEO domains.

Below are the command line arguments necessary to launch the different coordinator and client executables.

coordinator <BATCH\_CYCLE\_SECS> <COABS\_PATH> <INSTALL\_PATH> This is the Multilevel Coordinator executable that interfaces to all client agents.

BATCH CYCLE SECS is the number of seconds after the first agent requests coordination that it collects other agents requests before coordination begins. All other requests are saved until the coordinator completes the session.

COABS PATH is the path to the CoABS Grid installation.

INSTALL\_PATH is the path to the installation of this Multilevel Coordinator component.

coordinator1 <INIT\_STATE\_FILE> <COABS\_PATH> <INSTALL\_PATH> This component registers separately on the grid but handles summarization and uses summary information to coordinate agents prior to execution.

INIT STATE FILE is the file that contains the current state of the world. It is in the format of a plan with the state listed as postconditions. See the plan format at the end of this section and the example init state.plan in the top directory.

coordinator2 <log\_file> <COABS\_PATH> <INSTALL\_PATH> This component registers separately on the grid but performs coordination during execution.

log file - logged output of all coordination events

- factoryAgent <agentname> <COABS\_PATH> <INSTALL\_PATH> This is an example agent that requests coordination using summary information and executes it's plan based on modifications suggested by the cooordinator. This is used to start up the factory agents.
- neoAgent <log\_file> <info\_file> <plan\_file> <COABS\_PATH> <INSTALL\_PATH> This is an agent that executes its plan while being coordinated.

log file is the event log file.

info file contains agent plan information mapping goals to files.

plan file contains the task agent's plans

An agent plan is composed of the following sections:

- 1. NAME: This is a string identifier for the plan which is used for labeling purposes.
- 2. GOAL: This section specifies the goal that successful execution of plan will satisfy. It consists of a string identifier followed by an optional list of parameters.
- 3. PRECONDITIONS: This section specifies the conditions that must hold immediately before a plan can be executed. It is specified by a ';'

delimited list of predicates.

4. INCONDITIONS: This section specifies the conditions that must hold while a plan is being executed. It is specified by a ';' delimited list of predicates.

5. POSTCONDITIONS: This section specifies the conditions that must hold immediately after a plan has been executed successfully. It is specified

by a ';' delimited list of predicates.

6. DURATION: This optional section specifies the duration of execution of the plan.

```
7. BODY: The body of a plan describes a sequence of actions to be taken
  in order to accomplish a goal. The actions might be of the form
  ACHIEVE SUBGOAL [SUBGOAL ARGUMENTS]
  which results in the execution of a subplan which has SUBGOAL as its
  goal, or
  EXECUTE PRIMITIVE-ACTION [PRIMITIVE ACTION ARGUMENTS]
  where PRIMITIVE-ACTION is a directly executable action.
  Further, ACHIEVE and EXECUTE statements may be combined by the keywords
  AND and OR as in the following action statements:
  AND {
    ACHIEVE SUBGOAL-1 [SUBGOAL-1 ARGUMENTS]
     .
     .
     .
    ACHIEVE SUBGOAL-N [SUBGOAL-N ARGUMENTS]
     }
  The semantics of this statement is that subgoals SUBGOAL-1 through
  SUBGOAL-N must be achieved in the stated order for the composite
  action to succeed.
  OR {
    ACHIEVE SUBGOAL-1 [SUBGOAL-1 ARGUMENTS]
     .
     .
     .
    ACHIEVE SUBGOAL-N [SUBGOAL-N ARGUMENTS]
    }
  The semantics of this statement is that any one of SUBGOAL-1 through
  SUBGOAL-N can be achieved in order for the composite action to succeed.
  A simple plan file follows:
  PLAN {
    NAME : STACK
    GOAL : ACHIEVE STACK $X $Y;
    PRECONDITIONS : (CLEAR $Y);
    INCONDITIONS : (NOT (CLEAR $Y));
    POSTCONDITIONS : (NOT (CLEAR $Y));
                              (ON $X $Y);
    BODY :
```

```
EXECUTE STACK-OPERATOR $X $Y;
```
 $\}$